# Министерство науки и высшего образования Российской Федерации **федеральное государственное бюджетное образовательное учреждение высшего образования РОССИЙСКИЙ ГОСУДАРСТВЕННЫЙ ГИДРОМЕТЕОРОЛОГИЧЕСКИЙ УНИВЕРСИТЕТ филиал ФГБОУ ВО «РГГМУ» в г. Туапсе**

**Кафедра «Экономики и управления на предприятии природопользования»**

### Рабочая программа дисциплины

## **ВВЕДЕНИЕ В СЕТЕВОЕ АДМИНИСТРИРОВАНИЕ**

Основная профессиональная образовательная программа высшего образования программы бакалавриата по направлению подготовки

#### **09.03.03 «Прикладная информатика»**

Направленность (профиль): **Прикладные информационные системы и технологии**

> Уровень: **Бакалавриат**

Форма обучения **Очная/заочная**

**Год набора 2021**

**Согласовано, Утверждаю** «Прикладиая информатика»

Майборода Е.В.

**Директор филиала ФГБОУ ВО «РГГМУ» в г. Туапсе**

**Олейников С.А.**

Рассмотрена и утверждена на заседании кафедры 14 июня 2023 г., протокол № 9

Руководитель кафедры <del>МАН</del> Майборода Е.В.

Авторы-разработчики:

**Бегунова О.Ю.**

Туапсе 2023

**Рассмотрена и рекомендована к использованию в учебном процессе на 2023/2024 учебный год без изменений\***

**Протокол заседания кафедры №9 от 14 июня 2023 г**

**Рассмотрено и рекомендовано к использованию в учебном процессе на /\_\_\_\_\_\_\_\_ учебный год с изменениями (см. лист изменений)\*\* Протокол заседания кафедры\_\_\_\_\_\_\_\_\_\_от\_\_.\_\_.20\_\_ №\_\_**

**\*Заполняется при ежегодном пересмотре программы, если в неё не внесены изменения**

**\*\* Заполняется при ежегодном пересмотре программы, если в неё внесены изменения**

### **1. Цель и задачи освоения дисциплины**

**Цель освоения дисциплины «Введение в сетевое администрирование» является формирование у студентов научно обоснованных теоретических представлений о социально- экономических основах устройства общества.**

**Основными задачами изучения дисциплины являются:**

**— рассмотрение вопросов, связанных с процессом формирования и развития экономической теории как науки, а также изложение методологических основ дисциплины «Сетевое администрирование»;**

**— изучение и анализ взаимосвязей между экономическими явлениями и процессами на микро- и макроуровнях;**

**— иллюстрация теоретических положений графиками, схемами и конкретными практическими примерами для лучшего понимания и усвоения материала.**

### **2. Место дисциплины в структуре основной профессиональной образовательной программы**

**Дисциплина «Введение в сетевое администрирование» относится к дисциплинам обязательной части блока 1 дисциплин образовательной программы. Дисциплина изучается во 2 семестре очной формы обучения и на 1 курсе заочной формы обучения.**

**В методическом плане дисциплина опирается на знания, полученные при изучении дисциплины «Информатика и программирование».**

**Параллельно с дисциплиной «Введение в сетевое администрирование» изучаются: «Информационные системы и технологии», «Операционные и телекоммуникационные системы»**

**Знания, сформированные при изучении дисциплины «Введение в сетевое администрирование», в свою очередь, являются основой для дальнейшего формирования междисциплинарного интегрального мышления при изучении следующих дисциплин: «Управление проектами в области информационных технологий», «Планирование информационных систем».**

**Необходимыми условиями для освоения дисциплины являются: знание объекта и предмета изучения; понятийный материал; владение описывать результаты, формулировать выводы; обобщать, интерпретировать полученные результаты по заданным или определенным критериям.**

### **3. Перечень планируемых результатов обучения**

**Процесс изучения дисциплины направлен на формирование профессиональных компетенции выпускников УК-6.1; УК-6.3; ОПК-9.1; ОПК-9.2**

**Таблица 1**

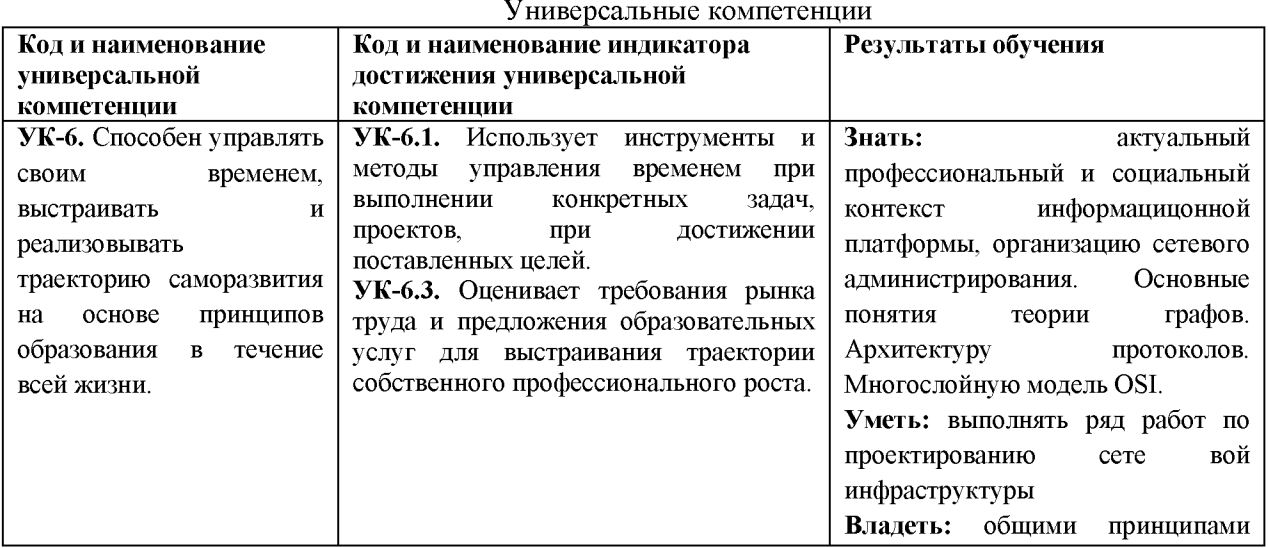

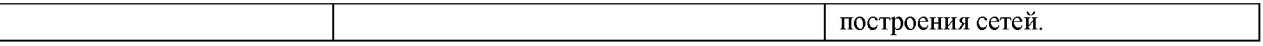

# **Таблица 2**

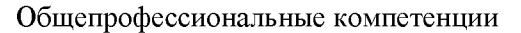

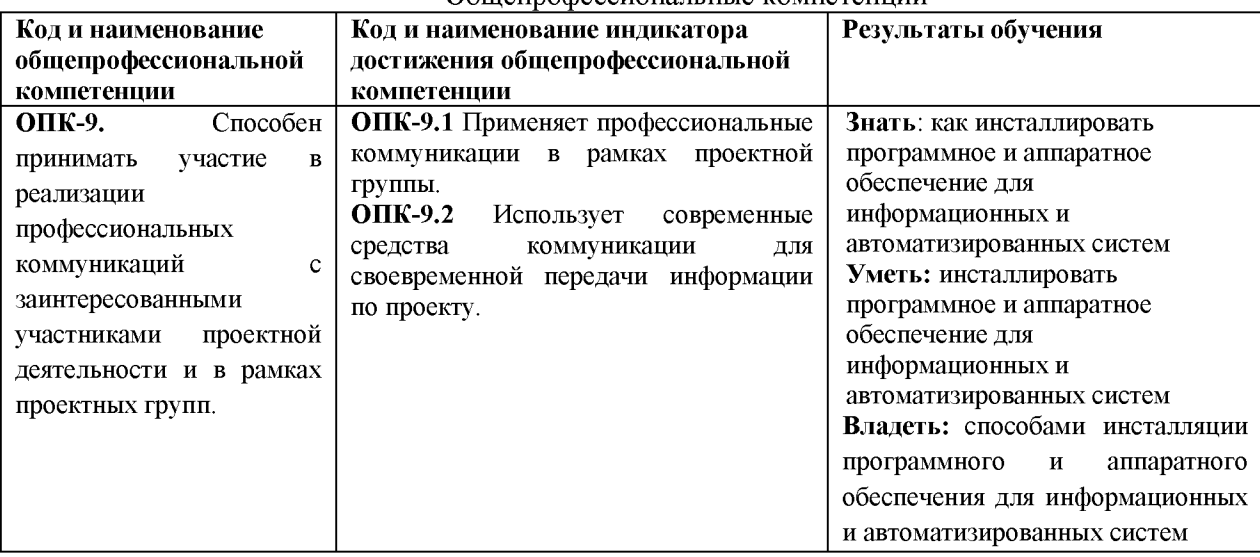

# **4. Структура и содержание дисциплины**

# **4.1. Объем дисциплины**

**Объем дисциплины составляет 3 зачетные единицы, 108 академических часа.**

**Таблица 3**

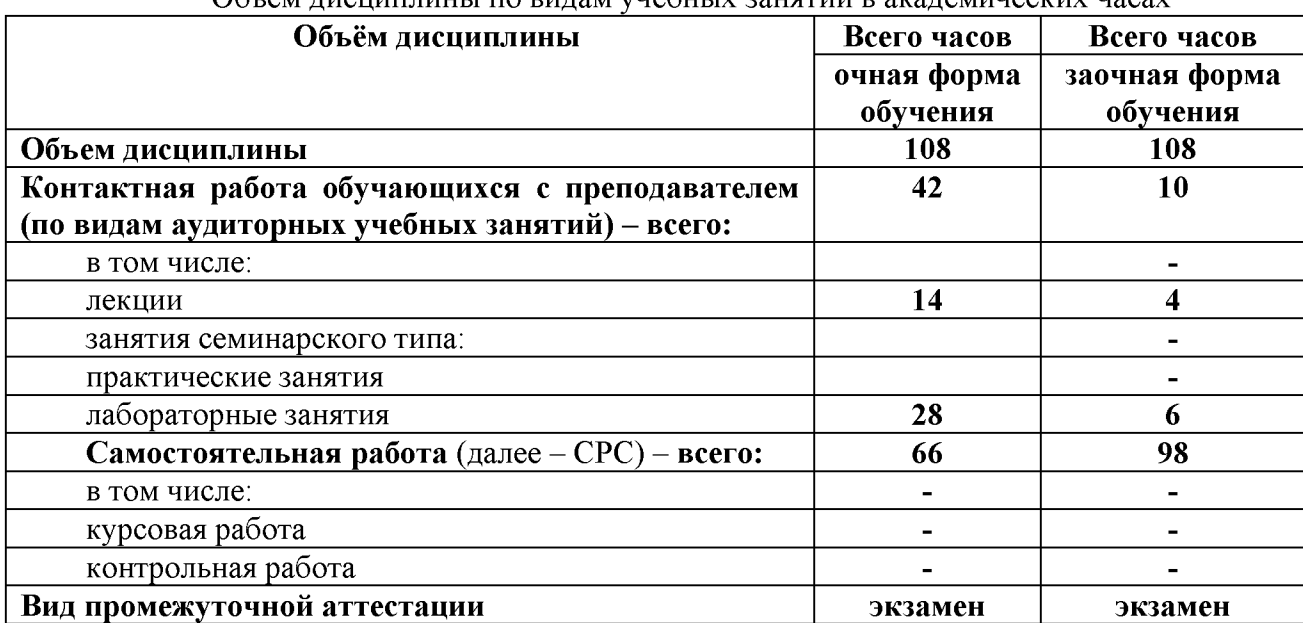

**Объем дисциплины по видам учебных занятий в академических часах\_\_\_\_\_\_\_**

# **4.2. Структура дисциплины**

**Таблица 4**

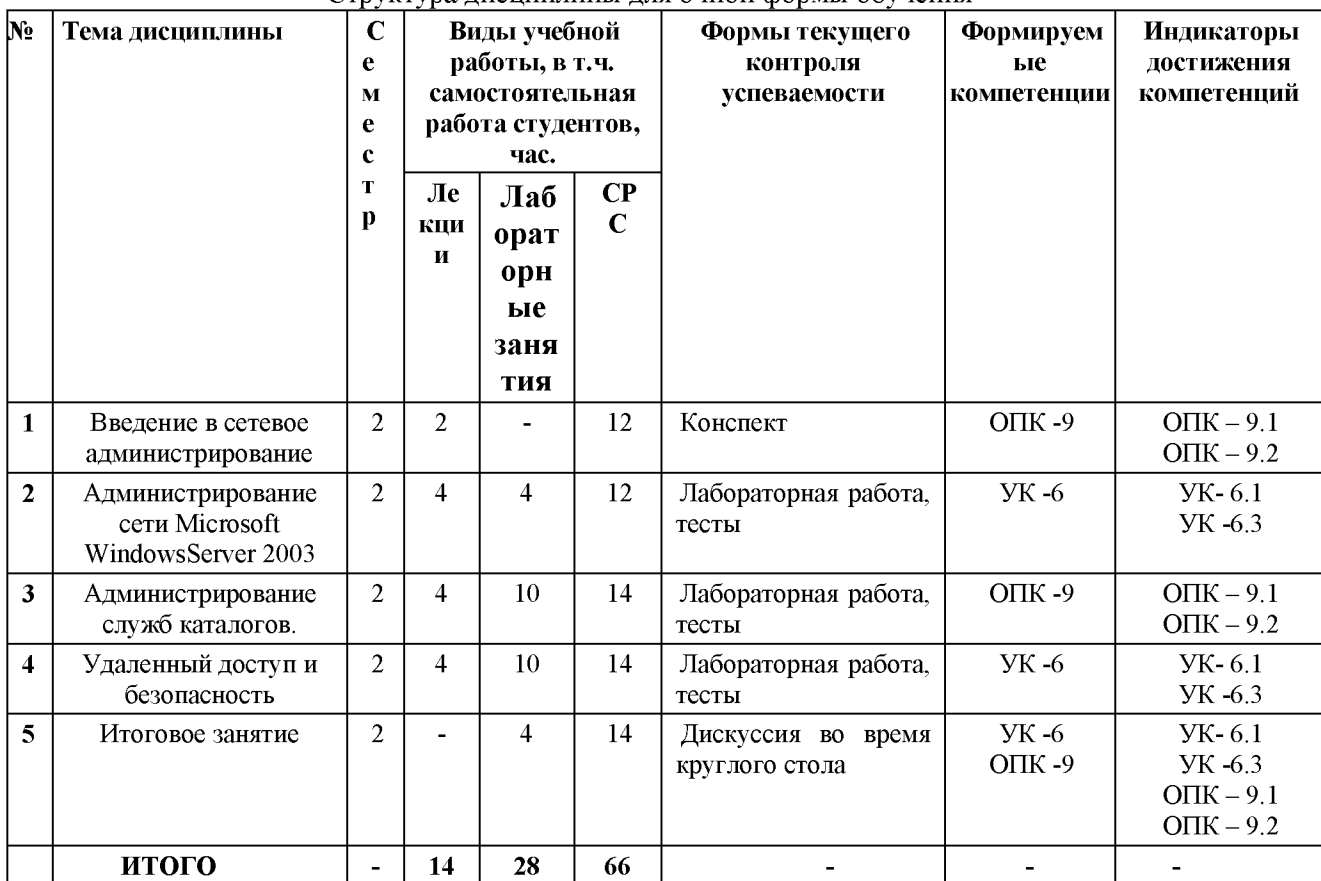

**Структура дисциплины для очной формы обучения**

### **Таблица 4.1**

# **Структура дисциплины для заочной формы обучения**

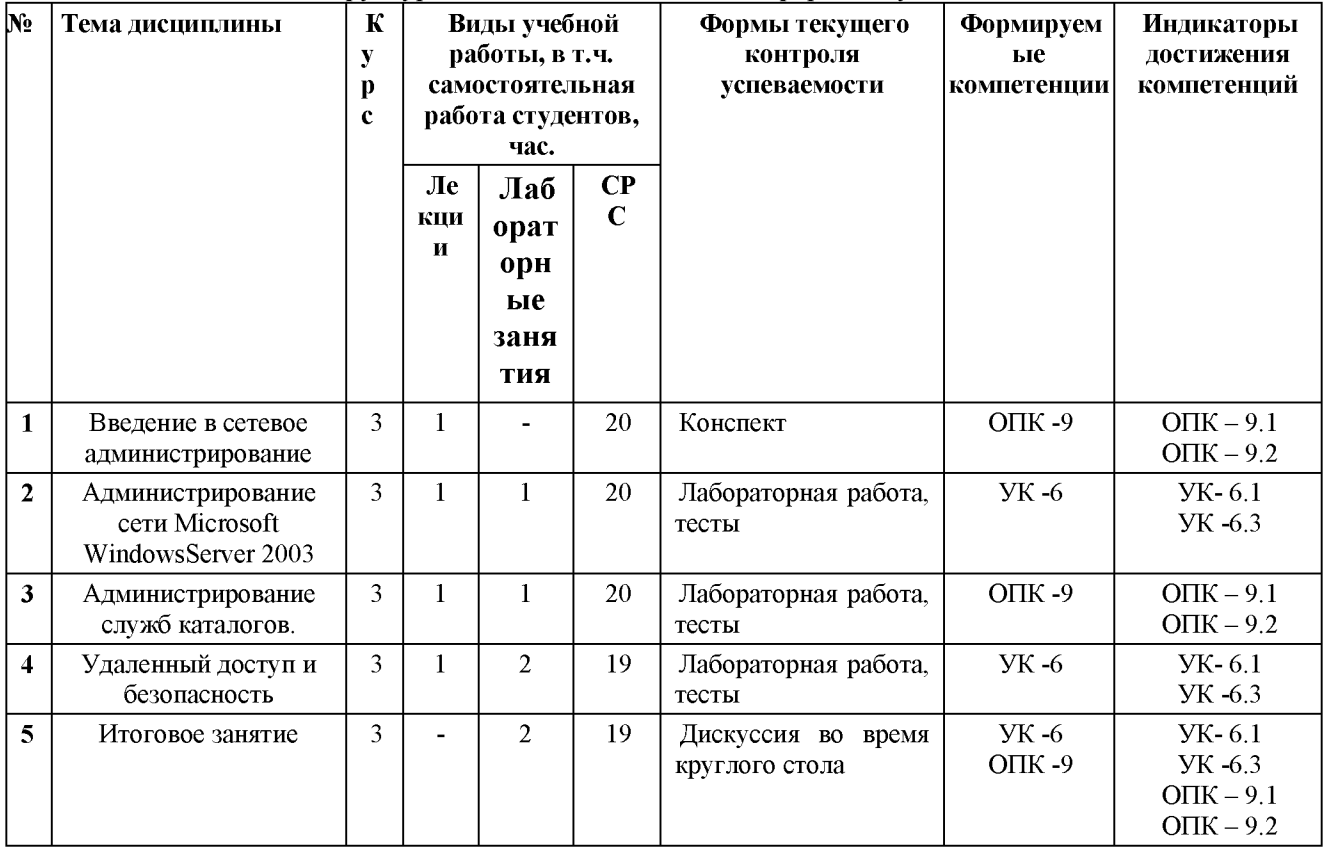

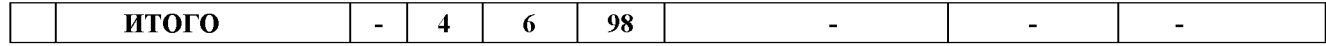

### **4.3. Содержание разделов дисциплины**

### **Раздел 1. Введение в сетевое администрирование**

**Понятие, цель и задачи сетевого администрирования. Стек протоколов TCP/IP. Обзор основных протоколов, утилиты диагностики TCP/IP. IP-адресация. Протокол IPv6, особые IP-адреса.**

### **Раздел 2. Администрирование сети Microsoft Windows Server 2003**

**Маршрутизация. Протоколы маршрутизации RIP и OSPF. Имена в TCP/IP. Процесс разрешения имен. Протокол DHCP.**

### **Раздел 3. Администрирование служб каталогов**

**Служба каталога Active Directory. Доверительные отношения. Планирование и управление Active Directory. Учетные записи. Групповые политики.**

### **Раздел 4. Удаленный доступ и безопасность**

**Средства обеспечения безопасности. Протокол аутентификации Kerberos. Протокол IPsec. Удаленный доступ, виды коммутируемых линий. Основные понятия и виды виртуальных частных сетей.**

### **4.4. Содержание занятий семинарского типа**

**Таблица 5**

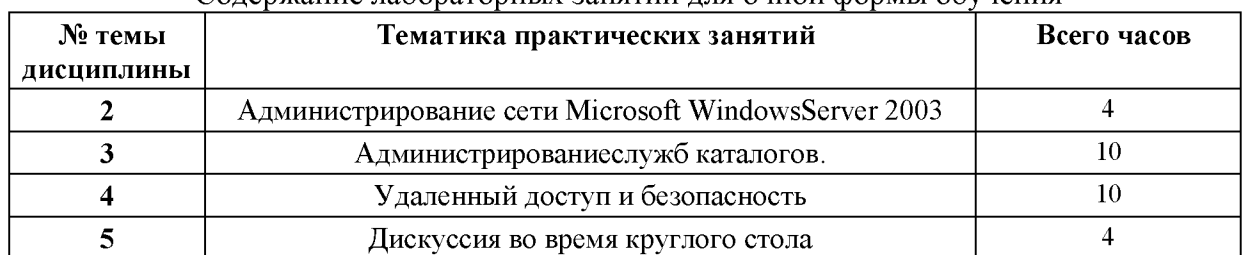

### **\_\_\_\_\_\_\_Содержание лабораторных занятий для очной формы обучения\_\_\_\_\_\_\_\_\_\_\_\_**

**Таблица 5.1**

**Содержание лабораторных занятий для заочной формы обучения\_\_\_\_\_\_\_\_\_\_\_**

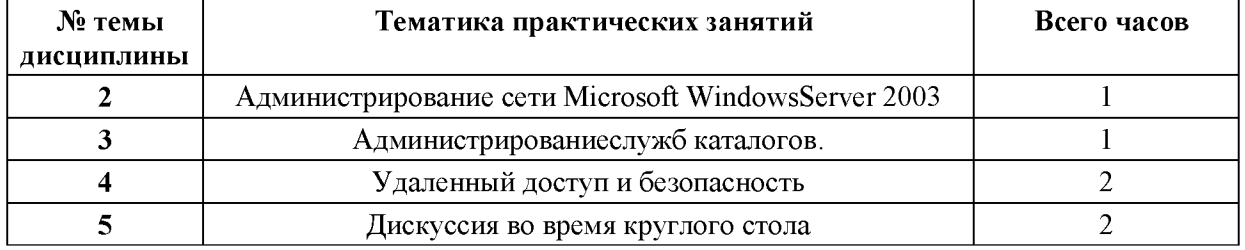

## **5. Перечень учебно-методического обеспечения самостоятельной работы обучающихся по дисциплине**

**Методические материалы по дисциплине (конспект лекций, методические указания по самостоятельной работе, тесты, практические работы, презентации по темам дисциплины, размещены в moodle. http:// <http://moodle.rshu.ru/course/view.php?id=1325>**

## **6. Оценочные средства для текущего контроля успеваемости и промежуточной аттестации по итогам освоения дисциплины**

**Учет успеваемости обучающегося по дисциплине осуществляется по 100-балльной шкале. Максимальное количество баллов по дисциплине за один семестр - 100:**

**- максимальное количество баллов за выполнение всех видов текущего контроля - 70;**

**- максимальное количество баллов за посещение лекционных занятий - 10;**

**- максимальное количество баллов за прохождение промежуточной аттестации - 20;**

**- максимальное количество дополнительных баллов - 10**

## **6.1. Текущий контроль**

**Типовые задания, методика выполнения и критерии оценивания текущего контроля по разделам дисциплины представлены в Фонде оценочных средств по данной дисциплине.**

## **6.2. Промежуточная аттестация**

**Форма промежуточной аттестации по дисциплине - экзамен. Форма проведения экзамена: устно по билетам Перечень вопросов для подготовки к экзамену: УК- 6.1**

- **1. Понятие, цель и задачи сетевого администрирования.**
- **2. Семейство операционных систем Windows Server 2003.**
- **3. Инструменты администрирования.**
- 4. Стек ТСР/IP. История создания стека ТСР/IP.
- **5. Модель OSI.**
- **6. Структура TCP/IP.**
- **7. Документы RFC.**
- **8. Обзор основных протоколов.**
- **9. Утилиты диагностики TCP/IP.**
- **10. Адресация в TCP/IP-сетях.**
- **11. Типы адресов стека TCP/IP.**
- **12. Структура IP-адреса. Классы IP-адресов.**

# **УК-6.3**

- **1. Использование масок.**
- **2. Протокол IPv6.**
- **3. Особые IP-адреса.**
- **4. Протокол ARP.**
- **5. Задача маршрутизации.**
- **6. Таблица маршрутизации. Создание таблиц маршрутизации.**
- **7. Принципы маршрутизации в TCP/IP.**
- **8. Протоколы маршрутизации RIP и OSPF.**
- **9. Имена в TCP/IP. Необходимость применения символьных имен.**
- **10. Система доменных имен. Процесс разрешения имен.**
- **11. Имена в TCP/IP. Записи о ресурсах.**
- **12. Имена NetBIOS и служба WINS.**
- **13. Протокол DHCP. Проблема автоматизации распределения IP-адресов.**
- **14. Реализация DHCP в Windows.**
- **15. Параметры DHCP.**
- **16. Протокол DHCP. Адреса для динамической конфигурации.**
- **17. Принцип работы DHCP. Авторизация DHCP-сервера.**
- **18. Понятие и структура каталога Active Directory.**

# **ОПК - 9.1**

- **1. Объекты каталога и их именование.**
- **2. Иерархия доменов.**
- **3. Доверительные отношения.**
- **4. Организационные подразделения.**
- **5. Планирование логической структуры Active Directory.**
- **6. Планирование физической структуры Active Directory.**
- **7. Учетные записи и группы пользователей.**
- 8. Групповые политики в Active Directory.
- **9. Средства сетевой безопасности Windows Server 2003.**
- **10. Протокол аутентификации Kerberos.**
- **11. Основные этапы аутентификации. Этап регистрации клиента.**
- **12. Основные этапы аутентификации. Этап получения сеансового билета.**
- **13. Основные этапы аутентификации. Этап доступа к серверу.**
- **14. Удаленный доступ.**

## **ОПК - 9.2**

- **1. Виды коммутируемых линий.**
- **2. Протоколы удаленного доступа.**
- **3. Протоколы аутентификации.**
- **4. Основные понятия и виды виртуальных частных сетей.**
- **5. Протоколы виртуальных частных сетей.**
- **6. Протокол RADIUS.**

### **Перечень практических заданий к экзамену:**

**ОПК - 9.1**

**Примерные тесты входящие в билет**

**Задание 1**

**Объекты какого уровня модели OSI обеспечивают доставку данных от источника доприемника?**

**сеансовый**

**канальный**

**сетевой**

**транспортный**

### **Задание 2**

### **Сети позволяющие организовать взаимодействие между абонентами набольшихрасстояниях носят название:**

**глобальные**

**локальные**

**городские**

## **Задание 3**

**Сети обеспечивают наивысшую скорость обмена информацией между компьютерами и занимающие пространство в одно здание носят название:**

**глобальные**

**локальные**

**городские**

### **Задание 4**

## **Укажите устройства, которые реализуют функции физического уровня модели OSI репитер**

**хаб**

**коммутатор мост**

### **Задание 5**

**Какой из перечисленных протоколов НЕ является протоколом представительного уровня?**

**HTTP**

### **TFTP**

**ASCII**

**MPEG3**

**Задание 6**

# **Укажите два обязательных компонента сетевого адресафизический адрес**

**адрес сети**

**адрес порта адрес хоста**

# **Задание 7**

## **Укажите наименование блока данных канального уровня**

**сегмент сообщение**

**пакет**

**кадр**

# **Задание 8**

## **Укажите устройства, которые реализуют функции сетевого уровня модели OSI маршрутизатор**

**репитер**

**хаб**

**коммутатор**

## **Задание 9**

## **Какие из перечисленных функций НЕ реализуются протоколами сетевого уровня? определение маршрута**

**обеспечение доставки данных в том порядке, в каком они были переданы**

**управление потоком**

**определение логического адреса**

**Задание 10**

**К какому из перечисленных протоколов подходит определение - Дейтаграммный протокол транспортного уровня?**

# **ОПК - 9.2**

**Задание 1.В Win2k3 для наблюдения за производительностью системы в штатную поставку входит:**

**Монитор Производительности**

**Монитор Диагностики**

**Монитор Локальной сети**

**Задание 2. Средство анализа производительности — Server Performance Advisor V2.0 (SPA) может:**

**собрать информацию о настройках, данные со счетчиков с одного или нескольких серверов, отслеживать события (Event Tracing).**

**выбрать в меню View — Select Columns, после чего установить флажки напротив нужных пунктов. По умолчанию активировано всего два счетчика: CPU Usage (загрузка ЦП) и Memory — Private Working Set (Memory Usage в Win2k3, Использование памяти)**

**выполнить перераспределение ресурсов**

*Задание 3. В Win2k8 контроль за основными параметрами системы возложен на Reliability and Performance Monitor (RPM), запустить его можно несколькими способами:*

**из меню Administrative Tools**

**выбрав пункт в меню Diagnostic в Server Manager**

**введя в консоли perfmon.exe**

**из меню Terminal Services**

*Задание 4. Какое колличество изменений можно вносить за один раз*

- **1**
- **2 4**

*Задание 5.Параметр Interrupt Moderation по умолчанию установлен в режиме:* **Adaptive**

**Auto**

**enabled**

*Задание 6. Для настройки драйвера [http.sys,](http://http.sys) который используется IIS, есть целая ветка реестра:*

**HKEY\_LOCAL\_MACHINE\System\CurrentControlSet\Services\Http\Parameters**

**HKEY\_LOCAL\_MACHINE\System\CurrentControlSet\Services\Httd\Parameters**

**HKEY\_LOCAL\_MACHINE\System32\CurrentControlSet\Services\Http\Parameters**

*Задание 7. При уменьшении графики происходит уменьшение трафика на 30%.*

**нагрузка на процессор увеличивается на 20%.**

**нагрузка на процессор увеличивается на 40%.**

**нагрузка на процессор увеличивается на 60%.**

## *Задание 8. Основная причина потери производительности Web-сервера- это* **ограничена числом физических обращений к диску в секунду**

**зависит от скорости вращения диска и от того, насколько случайный характер имеют операции обращения**

# *Задание 9. По умолчанию файл подкачки равен*\_\_\_\_ *объема ОЗУ*

**1,5**

**2,0**

**3,0**

# *Задание 10. Увеличение производительности сервера - это*

**это сугубо индивидуальная операция, которую нужно производить с точностью хирурга, контролируя каждый этап.**

**процесс выполняемый встроенным ПО**

**работа выполняемая только производителем операционной системы**

# **УК -6.1 - УК - 6.3**

# **1. Уровень модели OSI определяющий формат, используемый для обмена данными между сетевыми компьютерами называется**

**A. сетевой**

- **B. представительский**
- **C. прикладной**
- **D. канальный**
- **E. транспортный**

# **2. Уровень модели OSI, на котором работает утилита, называемая redirector**

- **A. сеансовый**
- **B. прикладной**
- **C. представительский**
- **D. физический**
- **E. сетевой**

# **3. Уровень модели OSI, который управляет общим доступом к сети, потоком данных и восстановлением после сбоев связи называется**

- **A. прикладной**
- **B. физический**
- **C. транспортный**
- **D. канальный**
- **E. сеансовый**

## **4. ТСР - это**

- **A. протокол интернета**
- **B. доменная система имен**
- **C. протокол управления передачей данных**
- **D. протокол передачи файлов**
- **E. протокол передачи гипертекста**

# **5. IP-это**

- **A. доменная система имен**
- **B. протокол интернета**
- **C. протокол передачи файлов**
- **D. протокол передачи гипертекста**
- **E. протокол управления передачей данных**

# **6. Используются для передачи почтовых сообщений**

- **A. протокол передачи гипертекста**
- **B. почтовые протоколы**
- **C. протокол передачи файлов**
- **D. протоколы прикладных сервисов**
- **E. шлюзовые протоколы**

# **7. DNS -это**

- **A. протокол приема почты**
- **B. протокол передачи почты**
- **C. доменная система имен**
- **D. протокол передачи файлов**
- **E. шлюзовые протоколы**

# **8. POP3 и SMPT относятся к**

- **A. почтовым протоколам**
- **B. шлюзовым протоколам**
- **C. протоколам прикладных сервисов**
- **D. протоколам маршрутизации**
- **E. протоколам поддержки сетевого адреса**

# **9. FTP и HTTP - это**

- **A. шлюзовые протоколы**
- **B. протоколы маршрутизации**
- **C. протоколы поддержки сетевого адреса**
- **D. протоколы прикладных сервисов**
- **E. почтовые протоколы**

# **10. Классы IP - адресов**

- **A. 1,2,3,4,5**
- **B. А,Б,В,Г,Д**
- **C. A,B,C,D,E**
- **D. минимальный, средний, максимальный**
- **E. низкий, высокий**

**11. IP - адрес имеет длину**

**A. 4 байта**

- **B. 8 байт**
- **C. 12 байт**
- **D. 4 бит**
- **E. 8 килобайт**

## **12. Служба, предназначенная для просмотра Web-страниц**

- **A. FTP**
- **B. DNS**
- **C. POP3**
- **D. SMPT**
- **E. HTTP**

## **13. Модульная архитектура WINDOWS NT включает в себя режим**

- **A. сети и режим пользователя**
- **B. исполняющий и системный режим**
- **C. ввода и режим вывода информации**
- **D. пользователя и режим ядра**
- **E. контроля и режим управления**

## **14. По масштабу компьютерные сети делятся на**

- **A. городские, всемирные**
- **B. локальные, региональные, глобальные**
- **C. простые и сложные**
- **D. типовые и индивидуальные**
- **E. базовые и расширенные**

### **15. Для отображения IP-адресов в Ethernet- адреса используется протокол A. DHCP**

- 
- **B. UDP**
- **C. ARP D. DNS**
- 
- **E. ICMP**

## **16. Для обмена информацией об ошибках между маршрутизаторами сети и узломисточником пакета предназначен протокол**

- **A. ARP**
- **B. DHCP**
- **C. ICMP**
- **D. UDP**
- **E. DNS**

# **17. Обеспечивает передачу данных дейтаграммным способом - протокол**

- **A. ICMP**
- **B. ARP**
- **C. DHCP**
- **D. UDP**
- **E. DNS**

## **18. Протокол динамической настройки хостов**

- **A. UDP**
- **B. ICMP**
- **C. ARP**

**D. DNS E. DHCP**

### **19. Сетевой протокол, позволяющий компьютерам автоматически получать IPадрес и другие параметры, необходимые для работы в сети TCP/IP- это A. DHCP**

- **B. DNS**
- **C. UDP**
- **D. ICMP**
- **E. ARP**
- 

## **20. Типы сетевых приложений**

- **A. аппаратные, программные**
- **B. простые, сложные**
- **C. иерархические, горизонтальные**
- **D. риге, standalone**
- **E. внедренные, индивдуальные**

# **21. E-mail позволяет пользователям**

- **A. анализировать протоколы передачи данных**
- **B. обмениваться информацией**
- **C. поддерживать работоспособность сети**
- **D. администрировать сеть**
- **E. обнаруживать неисправности в сети**

# **22. Веб - браузеры**

- **A. анализируют протоколы передачи данных**
- **B. поддерживают работоспособность сети**
- **C. администрируют сеть**
- **D. предоставляют доступ в интернет**
- **E. обнаруживают неисправности в сети**

# **23. Opera, Google Chrom, Safari, Microsoft Internet Explorer и Firefox - это**

- **A. базы данных**
- **B. браузеры**
- **C. программы управления сетью**
- **D. снифферы**
- **E. анализаторы протоколов**

# **24. Служба FTP обеспечивает**

- **A. просмотр Web-страниц**
- **B. управление сетью**
- **C. настройку сетевых приложений**
- **D. пересылку файлов с Web-серверов**
- **E. администрирование сети**

# **25.В службу режима ядра WINDOWS NT входят**

**A. инструментальные подсистемы, поддерживающие разнотипные пользовательские программы**

**B. диспетчер ввода-вывода, диспетчер объектов, диспетчер контроля безопасности, средства вызова локальных процедур, диспетчер виртуальной памяти, диспетчер процессов**

**C. подсистемы передающие запросы ввода вывода соответствующему драйверу режима ядра посредством менеджера ввода-вывода**

**D. драйверы и процедуры**

**E. запросы**

### **6.3. Балльно-рейтинговая система оценивания**

**Таблица 6**

Распределение баллов по видам учебной работы

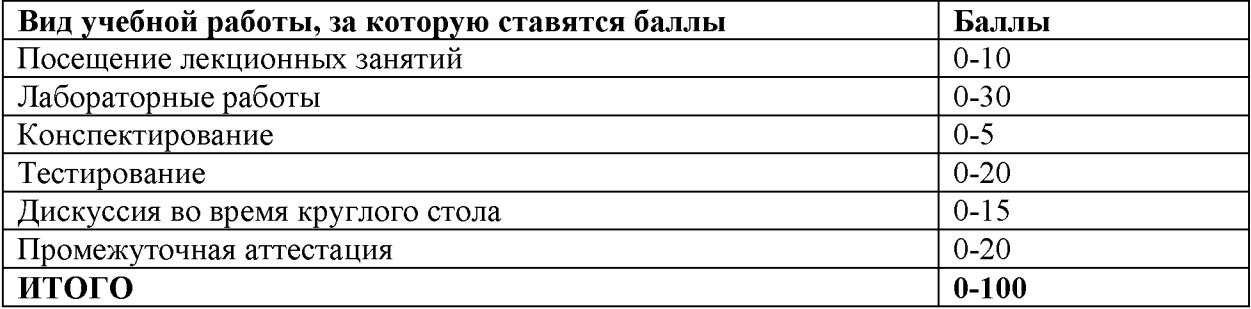

#### **Таблица 7**

#### Распределение дополнительных баллов

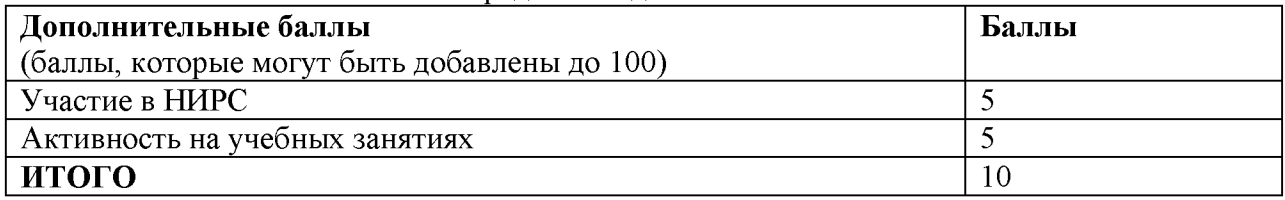

**Минимальное количество баллов для допуска до промежуточной аттестации составляет 40 баллов при условии выполнения всех видов текущего контроля.**

**Балльная шкала итоговой оценки на экзамене**

**Таблица 8**

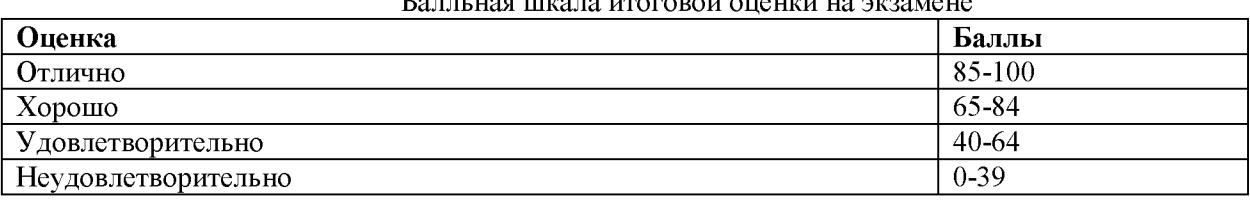

#### **7. Методические рекомендации для обучающихся по освоению дисциплины**

**Методические рекомендации ко всем видам аудиторных занятий, а также методические рекомендации по организации самостоятельной работы, в том числе по подготовке к текущему контролю и промежуточной аттестации представлены в Методических рекомендации для обучающихся по освоению дисциплины «Введение в сетевое администрирование»**

## **8. Учебно-методическое и информационное обеспечение дисциплины 8.1. Перечень основной и дополнительной учебной литературы Основная литература**

**1. Богданова Д.А. Администрирование сети на основе Microsoft Windows ХР:** Учебный курс MCSE[текст]. - М.: изд-во Русская редакция, 2018. - 512 с. - ISBN 3-4207-**3639-9. Текст: электронный. - URL: <https://znanium.com/catalog/product/982634> (дата обращения: 11.06.2021). - Режим доступа: <https://znanium.com/read?id=329747>**

**2. Компьютерные сети. Учебный курс[текст]. - М.: Издательский отдел «Русская Редакция» ТОО «Channel Trading Ltd.», 2020. - 73 c. - ISBN 5-06-003397-7. Текст:**

**электронный. - URL: <https://znanium.com/catalog/product/1081868>(дата обращения: 23.06.2021). - Режим доступа:<https://znanium.com/read?id=354024>**

**3. Системное и сетевое администрирование. Практическое руководство, 2-е издание/ под ред. Джеймс Хоган, Лимончелли, Чейлап. М.: Символ-Плюс, 2019. - 424 с. ISBN** 978-5-93286-130-1 Текст: электронный **URL: https ://znanium. com/catalog/document? id=365678**

## **Дополнительная литература**

**1. Таненбаум, Э. Компьютерные сети / Э. Таненбаум. - СПб.: Питер, 2019. - 960 c. -. ISBN 978-5-9558-0578-8. - Текст: электронный. - URL: <https://znanium.com/catalog/product/1002063>(дата обращения: 02.06.2021). Режим доступа: <https://znanium>.com/read?id=333509**

**2. Кузин, А.В. Компьютерные сети: Учебное пособие / А.В. Кузин, Д.А. Кузин. - М.: Форум, 2018. - 704 c- URL: <https://znanium.com/catalog/product/1042297>(дата обращения: 12.06.2021). - Режим доступа: <https://znanium.com/read?id=344863>**

## **Перечень ресурсов информационно-телекоммуникационной сети «Интернет»**

**1[. http://www.citforum.ru/database/case/index.shtml.](http://www.citforum.ru/database/case/index.shtml) (CASE-технологии.**

**Современные методы и средства проектирования информационных систем).**

**2.<http://books.listsoft.ru/book.asp?cod=123239&rp=1>(List SOFT.Каталог программ).**

## **8.2. Перечень программного обеспечения**

**1. Операционная система Windows XP, Microsoft Office 2007**

**2. Программы электронных таблиц Excel**

**3. Текстовый редактор Word**

**4. Программа для создания презентаций Power Point**

**5. Программа распознавания текста FineReader**

## **8.3. Перечень информационных справочных систем**

**1. Консультант Плюс.**

## **8.4. Электронные библиотечные ресурсы:**

**1. Электронно-библиотечная система ГидроМетеоОнлайн- <http://elib.rshu.ru/>**

**2. Информация электронной библиотечной системы <http://znanium.com/>**

**3. Электронный каталог библиотеки РГГМУ <http://lib.rshu.ru/jirbis2/index.php>?**

**option=com\_irbis&view=irbis&Itemid=108**

**4. Издательство ЮРАИТ<https://biblio-online.ru/>**

## **8.5. Перечень профессиональных баз данных**

**1. Научная электронная библиотека eLIBRARY.RU<https://elibrary.ru/defaultx.asp>**

**2. Федеральная государственная информационная система Национальная электронная библиотека (НЭБ). <https://rusneb.ru/>**

3. Мультидисциплинарная реферативная и наукометрическая база данных Scopus **компании Elsevier [https://www.scopus.com/search/form.uri?display=basic#basic](https://www.scopus.com/search/form.uri?display=basic%23basic)**

**4. Политематическая реферативно-библиографическая и наукометрическая** (библиометрическая) база данных Web of Science компании Clarivate Analytics **[http://apps.webofknowledge.com/WOS\\_GeneralSearch\\_input.do?product=WOS&search\\_mode=](http://apps.webofknowledge.com/WOS_GeneralSearch_input.do?product=WOS&search_mode=) GeneralSearch&SID=F4DWwm8nvkgneH3Gu7t&preferencesSaved=**

## **9. Материально-техническое обеспечение дисциплины**

**Материально-техническое обеспечение программы соответствует действующим санитарно-техническим и противопожарным правилам и нормам и обеспечивает проведение всех видов лекционных, практических занятий и самостоятельной работы бакалавров.**

**Учебный процесс обеспечен аудиториями, комплектом лицензионного программного обеспечения, доступом к электронно-библиотечным системам.**

**Учебная аудитория для проведения занятий практического типа - укомплектована специализированной мебелью (ученические столы, стулья, компьютерные столы), компьютерная техника с подключением к информационно-коммуникационной сети «Интернет» и доступом в электронную информационно-образовательную среду образовательной организации, коммуникационное оборудование, обеспечивающее доступ к сети интернет (проводное соединение и беспроводное соединение по технологии Wi-Fi), доской меловой, мультимедиа проектором, аудиоколонками, учебно-наглядными пособиями, программным обеспечением.**

**Учебная аудитория для групповых и индивидуальных консультацийукомплектована специализированной мебелью (ученические столы, стулья), доской меловой, компьютером с доступом в сеть Интернет, мультимедиа проектором, аудиоколонками, учебно-наглядными пособиями.**

**Учебная аудитория для текущего контроля и промежуточной аттестацииукомплектована специализированной мебелью (ученические столы, стулья), доской меловой, компьютером с доступом в сеть Интернет, мультимедиа проектором, аудиоколонками, учебно-наглядными пособиями.**

**Помещение для самостоятельной работы укомплектовано специализированной мебелью (ученические столы, стулья, компьютерные столы), компьютерная техника с подключением к информационно-коммуникационной сети «Интернет» и доступом в электронную информационно-образовательную среду образовательной организации, коммуникационное оборудование, обеспечивающее доступ к сети интернет (проводное соединение и беспроводное соединение по технологии Wi-Fi), доской меловой, мультимедиа проектором, аудиоколонками, учебно-наглядными пособиями, программным обеспечением.**

### **10. Особенности освоения дисциплины для инвалидов и лиц с ограниченными возможностями здоровья**

**Обучение обучающихся с ограниченными возможностями здоровья при необходимости осуществляется на основе адаптированной рабочей программы с использованием специальных методов обучения и дидактических материалов, составленных с учетом особенностей психофизического развития, индивидуальных возможностей и состояния здоровья таких обучающихся (обучающегося).**

**При определении формы проведения занятий с обучающимся-инвалидом учитываются рекомендации, содержащиеся в индивидуальной программе реабилитации инвалида, относительно рекомендованных условий и видов труда.**

**При необходимости для обучающихся из числа инвалидов и лиц с ограниченными возможностями здоровья создаются специальные рабочие места с учетом нарушенных функций и ограничений жизнедеятельности.**

## **11. Возможность применения электронного обучения и дистанционных образовательных технологий**

**Дисциплина может реализовываться с применением электронного обучения и дистанционных образовательных технологий**